*Basic Regression Analysis with Time Series Data.* Wooldridge (2013), Chapter 10

- Time Series vs. Cross Sectional
- Finite Distributed Lag Models
- Assumptions for Unbiasedness
- Variances of OLS Estimators
- Inference on the long-run propensity
- Trending Time Series
- <span id="page-0-0"></span>**•** Seasonality

### Basic Regression Analysis with Time Series Data Time Series vs. Cross Sectional

- Time series data has a temporal ordering, unlike cross-section data
- Will need to alter some of our assumptions to take into account that we no longer have a random sample of individuals.
- Instead, we have a sequence of random variables indexed by time
- This type of sequence is known as stochastic (i.e. random) process or time series process

**Oil prices (\$ per barrel)**

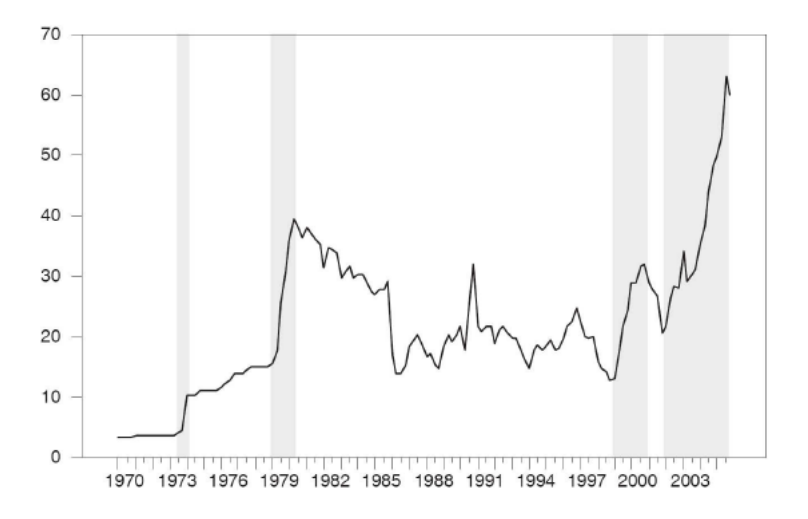

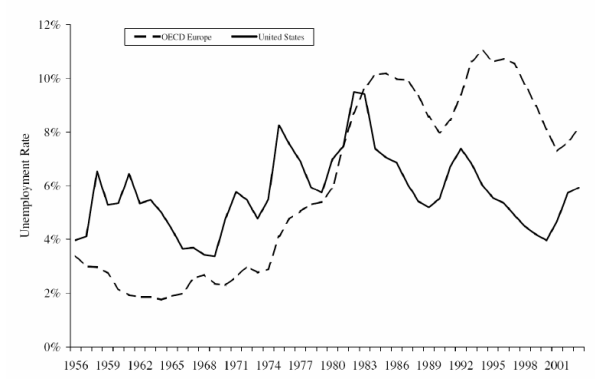

Unemployment rate: U.S. And Europe

### **Dow Jones Industrial Average**

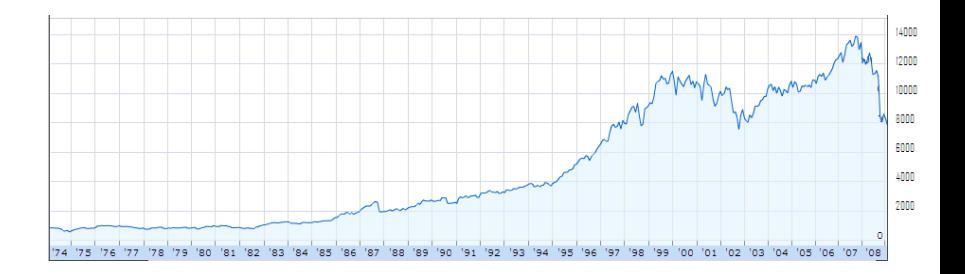

### Basic Regression Analysis with Time Series Data Examples of Time Series Models

- We use the subscript *t* (e.g. *y<sup>t</sup>* ) denote an observation taken at time *t* .
- A **static model** relates contemporaneous variables:

$$
y_t = \beta_0 + \beta_1 z_t + u_t
$$

**Examples:**

Static Phillips curve:

$$
infl_t = \beta_0 + \beta_1 unemp_t + u_t
$$

• Murders per 1000 people in a given city:

$$
mrdrte_t = \beta_0 + \beta_1 \text{conorte}_t + \beta_2 \text{unemp}_t + \beta_3 \text{yngmle}_t + u_t
$$

where: *mrdrtet* is the murder rate, *convrtet* is the murder conviction rate,*unempt* is the unemployment rate and *yngmlet* is the fraction of males aged between 18 and 25 (all for year *t*).

(ロ) (御) (き) (き) (

### Basic Regression Analysis with Time Series Data Examples of Time Series Models

A **finite distributed lag** (FDL) model allows one or more variables to affect *y* with a lag:

$$
y_t = \alpha_0 + \delta_0 z_t + \delta_1 z_{t-1} + \delta_2 z_{t-2} + u_t
$$

**Examples:** Effect of taxes on fertility rates:

$$
gfr_t = \beta_0 + \delta_0 pe_t + \delta_1 pe_{t-1} + \delta_2 pe_{t-2} + u_t
$$

where: *gfrt* is the gross fertility rate for year *t* and *pet* is the real value of personal tax exemptions for year *t*.

More generally, a finite distributed lag model of order *q* will include *q* lags of *z*.

$$
y_t = \alpha_0 + \delta_0 z_t + \delta_1 z_{t-1} + \ldots + \delta_q z_{t-q} + u_t.
$$

Finite Distributed Lag Models

We can consider:

- temporary increases in *z*
- permanent increases in *z*

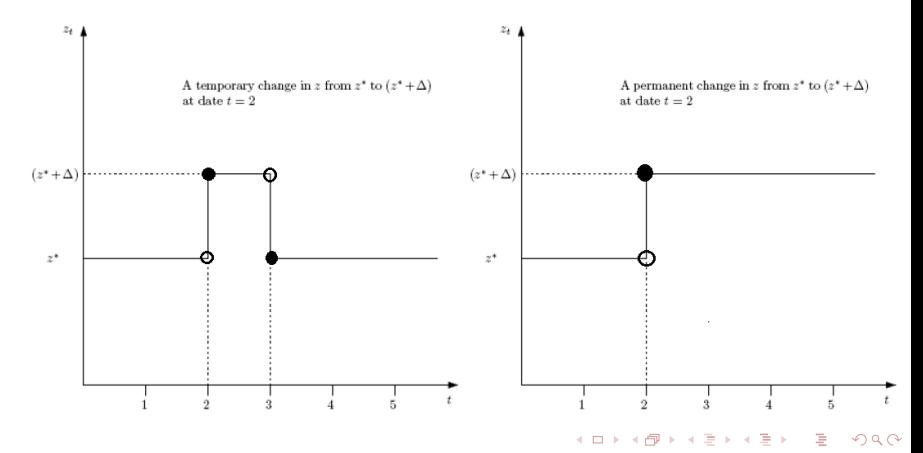

Consider the model:

$$
y_t = \alpha_0 + \delta_0 z_t + \delta_1 z_{t-1} + \delta_2 z_{t-2} + u_t
$$

Suppose that *z* increases temporarily from *z* to (*z* + ∆) at date *t* but then reverts back to  $z^*$  at date  $(t+1)$ . Then:

$$
y_t = \alpha_0 + \delta_0 (z^* + \Delta) + \delta_1 z^* + \delta_2 z^* + u_t.
$$
  
\n
$$
y_{t+1} = \alpha_0 + \delta_0 z^* + \delta_1 (z^* + \Delta) + \delta_2 z^* + u_{t+1},
$$
  
\n
$$
y_{t+2} = \alpha_0 + \delta_0 z^* + \delta_1 z^* + \delta_2 (z^* + \Delta) + u_{t+2}.
$$

- We call  $\delta_0$  the impact propensity or impact multiplier it reflects the immediate change in *y* when *z* increases temporarily from *z* to  $(z^* + \Delta)$  at date *t*, with  $\Delta = 1$
- *∂yt*+*s*  $\frac{g_{t+s}}{\partial z_t} = \delta_s$ , *s* = 0, 1, 2–Effect of a transitory shock: If there is a one time unit change in time t of  $z_t$ , the dep. variable in time  $t + s$ will change temporarily by the amount indicated by the coefficient of the corresponding lag (*zt*)

### Graphical illustration of lagged effects

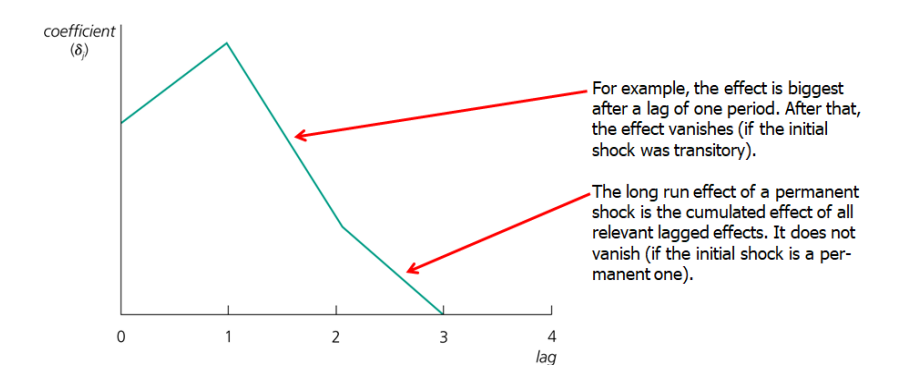

<span id="page-9-0"></span>4 0 8

Consider the model:

$$
y_t = \alpha_0 + \delta_0 z_t + \delta_1 z_{t-1} + \delta_2 z_{t-2} + u_t
$$

Suppose that z increases permanently from  $z^*$  to  $(z^* + \Delta)$  at date *t*. Then:

$$
y_t = \alpha_0 + \delta_0(z^* + \Delta) + \delta_1 z^* + \delta_2 z^* + u_t.
$$
  
\n
$$
y_{t+1} = \alpha_0 + \delta_0(z^* + \Delta) + \delta_1(z^* + \Delta) + \delta_2 z^* + u_{t+1},
$$
  
\n
$$
y_{t+2} = \alpha_0 + \delta_0(z^* + \Delta) + \delta_1(z^* + \Delta) + \delta_2(z^* + \Delta) + u_{t+2}.
$$

Notice that:

- $\delta_0$  yields the immediate change in  $y_t$  when  $z^*$  changes permanently to  $(z^* + \Delta)$  at period *t* with  $\Delta = 1$
- $\delta_0 + \delta_1$  yields the change in  $y_{t+1}$  when  $z^*$  changes permanently to  $(z^* + \Delta)$  at period *t* with  $\Delta = 1$ .
- $\delta_0 + \delta_1 + \delta_2$  yields the change in  $y_{t+2}$  when  $z^*$  changes permanently to  $(z^* + \Delta)$  at period *t* with  $\Delta = 1$ .
- <span id="page-10-0"></span>We can call  $\delta^* = \delta_0 + \delta_1 + \delta_2$  the long-run propensity (LRP) – it reflects the long-run change in *y* after a pe[rm](#page-9-0)[an](#page-11-0)[e](#page-9-0)[nt](#page-10-0) [c](#page-11-0)[ha](#page-0-0)[ng](#page-44-0)[e i](#page-0-0)[n](#page-44-0) *[z](#page-0-0)*.

In the long run and  $z_t = z_{t-1} = z_{t-2} = z^* + \Delta$ . Define the long run values as  $y_t = \tilde{y}^*$  and  $\tilde{z}^* = z^* + \Delta$  and notice that in the long run  $u_t = 0$ . Hence the long run relationship is given by

$$
\tilde{y}^* = \alpha_0 + \delta_0 \tilde{z}^* + \delta_1 \tilde{z}^* + \delta_2 \tilde{z}^*
$$
  
=  $\alpha_0 + (\delta_0 + \delta_1 + \delta_2) \tilde{z}^*$ 

• Consider the model:

<span id="page-11-0"></span>
$$
y_t = \alpha_0 + \delta_0 z_t + \delta_1 z_{t-1} + \dots + \delta_q z_{t-q} + u_t
$$

In this case the long run propensity is given by  $\delta_0 + \delta_1 + ... + \delta_q$ 

**Example:** Effect of taxes on fertility rates: Data for US (1913-1984):

$$
gfr_t = \beta_0 + \delta_0 pe_t + \delta_1 pe_{t-1} + \delta_2 pe_{t-2} + \beta_1 w w^2_t + \beta_2 pill_t + u_t
$$

where: *gfr<sup>t</sup>* is the gross fertility rate for year *t* and *pe<sup>t</sup>* is the real value of personal tax exemptions for year *t*.  $ww2<sub>t</sub>$  dummy value that takes vale 1 from 1941-1945 (World War II), 0 otherwise. *pill* dummy variable equal to 1 from 1963 on, when the birth control pill was made available for contraception.

$$
gfr_t = 95.87 + 0.073pe_t - 0.0058pe_{t-1} + 0.034pe_{t-2}
$$
  
\n(3.28) (0.126)  
\n
$$
-22.13ww2_t - 31.30pill_t,
$$
  
\n(10.73) (3.98)

<span id="page-12-0"></span>
$$
n = 70, R^2 = 0.499.
$$

Assumptions for Unbiasedness

### Assumption (TS.1 - linearity in parameters)

*The stochastic process*  $\{(y_t, x_{t1}, x_{t2}, ..., x_{tk})$ ;  $t = 1, 2, ..., n\}$  follows the linear *model:*

$$
y_t = \beta_0 + \beta_1 x_{t1} + \dots + \beta_k x_{tk} + u_t
$$

• Note that some regressors may be lagged values of other regressors.

### Assumption (TS.2 - no perfect collinearity)

*No regressor is a constant nor a perfect linear combination of the other regressors.*

Let *X* denotes the matrix of all regressors for all time-periods, i.e.  $X = [x_{ti}; t = 1, ..., n \& j = 1; ...; k].$ 

Assumption (TS.3 - zero conditional mean)

$$
E(u_t|X)=0, t=1,2,\ldots,n
$$

n a G 14 / 45

### Basic Regression Analysis with Time Series Data Assumptions for Unbiasedness

- If Assumption TS.3 holds we say that the *x*'s are *strictly exogenous*
- Note that this assumption implies the error term in any given period is uncorrelated with the explanatory variables in all time periods.
- OLS is unbiased under Assumptions TS.1–TS.3. That is

$$
E(\hat{\beta}_j) = \beta_j, j = 0, ..., k
$$

### Basic Regression Analysis with Time Series Data Assumptions for Unbiasedness

An alternative (and weaker) assumption, more parallel to the cross-sectional case, is

$$
E(u_t|x_t)=0
$$

This implies that the current error term, *u<sup>t</sup>* , is uncorrelated with the current regressors,  $(x_{t1}, x_{t2}, ..., x_{tk})$ . That is the *x*'s are *contemporaneously exogenous*.

Contemporaneous exogeneity will only be sufficient for consistency that is

plim
$$
(\hat{\beta}_j) = \beta_j
$$
,  $j = 0, ..., k$ .

This is fortunate as the current error term, *u<sup>t</sup>* , is often correlated with the future values of the regressors

- Note we have skipped the assumption of a random sample
- The key impact of the random sample assumption is that each *u<sup>i</sup>* is independent of the regressors of other observations in the sample.
- Our strict exogeneity assumption takes care of it in this case
- <span id="page-16-0"></span>Omitted variable bias can be analyzed in the same manner as in the cross-section case.

### Basic Regression Analysis with Time Series Data Variances of OLS Estimators

Just as in the cross-section case, we need to add an assumption of homoskedasticity in order to be able to derive variances

### Assumption (TS.4 - homoskedasticity)

*For each t* = 1.2, ..., *n* :

$$
Var(u_t|X) = Var(u_t) = \sigma^2
$$

Thus, the error variance is independent of all the *x*'s, and it is constant over time

### Assumption (TS.5 - No Serial Correlation)

*For each t; s = 1, 2, ..., n such that*  $t \neq s$ *:* 

<span id="page-17-0"></span> $Corr(u_t, u_s|X) = 0$ 

**Remark:** If Assumption TS.5 does not hold that is if  $Corr(u_t, u_s | X) \neq 0$  $Corr(u_t, u_s | X) \neq 0$  $Corr(u_t, u_s | X) \neq 0$  $Corr(u_t, u_s | X) \neq 0$  $Corr(u_t, u_s | X) \neq 0$  we say that the errors suffer [fro](#page-16-0)[m](#page-18-0) *s[er](#page-17-0)[ia](#page-18-0)[l c](#page-0-0)[orr](#page-44-0)[ela](#page-0-0)[tio](#page-44-0)n*[.](#page-44-0)

- Under Assumptions TS.1–TS.5:
	- the OLS variances in the time-series case are the same as in the cross-section case.

$$
Var(\hat{\beta}_j|X) = \frac{\sigma^2}{SST_j(1 - R_j^2)}
$$

where

• 
$$
SST_j = \sum_{i=1}^n (x_{tj} - \bar{x})^2
$$
 and

- $R_j^2$  is the R-squared from regressing  $x_{tj}$  on the other independent variables.
- The estimator of  $\sigma^2$  is the same:

<span id="page-18-0"></span>
$$
\hat{\sigma}^2 = \frac{SSR}{n - k - 1}
$$

- OLS remains Best Linear Unbiased Estimator (Gauss Markov Theorem).
- With the additional assumption of normal errors (**TS.6**), inference is the same as in the cross-sectio[na](#page-17-0)l [ca](#page-19-0)[s](#page-17-0)[e.](#page-18-0)

Discussion of assumptions

### **Example:** Static Phillips curve

$$
\widehat{inf}_t = 1.42 + .468 \text{ unem}_t^2
$$
  
(1.72) (.289)

Contrary to theory, the estimated Phillips Curve does not suggest a tradeoff between inflation and unemployment

<span id="page-19-0"></span>4 0 8 4

$$
n = 49, R^2 = .053, \bar{R}^2 = .033
$$

Discussion of assumptions

### **Example:** Static Phillips curve

TS.1:A linear relationship might be restrictive, but it should be a good approximation.

> The error term contains factors such as monetary shocks, income/demand shocks, oil price shocks, supply shocks, or exchange rate shocks

> > メロトメ 倒 トメ ミトメ ミト

$$
inf_t = \beta_0 + \beta_1 \text{unem}_t + \boxed{u_t}
$$

- TS.2: Perfect collinearity is not a problem as long as unemployment varies over time
- TS.3: Strict Exogeneity:  $E(u_t|unemp_1, ..., unemp_n) = 0$  can be easily violated:
	- For example, past unemployment shocks may lead to future demand shocks which may dampen inflation:  $\text{unem}_{t-1} \uparrow \longrightarrow u_t \downarrow$
	- For example, an oil price shock means more inflation and may lead to future increases in unemployment:  $u_{t-1} \uparrow \longrightarrow u n e m_t \uparrow$

Discussion of assumptions

**Example:** Static Phillips curve

The error term contains factors such as monetary shocks, income/demand shocks, oil price shocks, supply shocks, or exchange rate shocks

 $inf_t = \beta_0 + \beta_1$ unem<sub>t</sub> +  $\sqrt{u_t}$ 

- TS.4.  $Var(u_t|unemp_1, ..., unemp_n) = \sigma^2$  (homoskedasticity)-Assumption is violated if monetary policy is more "nervous" in times of high unemployment
- TS.5 *Corr*( $u_t$ ,  $u_s$ |*unemp*<sub>1</sub>, ..., *unemp*<sub>n</sub>) = 0,  $t \neq s$  Assumption is violated if exchange rate influences persist over time (they cannot be explained by unemployment)
- TS.6.  $u_t|X \sim N(0, \sigma^2)$ , Questionable assumption

Discussion of assumptions

**Example:** Effects of inflation and deficits on interest rates

Interest rate on 3-months T-bill   Government deficit as percentage of GDP  
\n
$$
\widehat{i3}_t = 1.73 + .606 \inf_t + .513 \det_t
$$
\n
$$
(0.43) \quad (0.082) \quad (0.118)
$$
\n
$$
n = 56, R^2 = .602, \overline{R}^2 = .587
$$

TS.1:A linear relationship might be restrictive, but it should be a good approximation.

> The error term represents other factors that determine interest rates in general, e.g. business cycle effects

 $i3_t = \beta_0 + \beta_1 inf_t + \beta_2 def_t + u_t$ 

Discussion of assumptions

**Example:** Effects of inflation and deficits on interest rates

The error term represents other factors that determine interest rates in general, e.g. business cycle effects

 $i3_t = \beta_0 + \beta_1 inf_t + \beta_2 def_t + u_t$ 

- TS.2:Perfect collinearity will seldomly be a problem in practice.
- TS.3: Strict Exogeneity:  $E(u_t|inf_1, ..., inf_n, def_1, ..., def_n) = 0$  can be easily violated:
	- For example, past deficit spending may boost economic activity, which in turn may lead to general interest rate rises:  $def_{t-1} \uparrow \longrightarrow u_t \uparrow$
	- For example, unobserved demand shocks may increase interest rates and lead to higher inflation in future periods:  $u_{t-1} \uparrow \longrightarrow \inf_t \uparrow$

Discussion of assumptions

**Example:** Effects of inflation and deficits on interest rates

The error term represents other factors that determine interest rates in general, e.g. business cycle effects

 $i3_t = \beta_0 + \beta_1 inf_t + \beta_2 def_t + u_t$ 

- TS.4. *Var*( $u_t$ |*inf*<sub>1</sub>, ..., *inf<sub>n</sub>*, *def*<sub>1</sub>, ..., *def<sub>n</sub>*) =  $\sigma^2$  (homoskedasticity)-Assumption is violated if higher deficits lead to more uncertainty about state finances and possibly more abrupt rate changes
- TS.5  $Corr(u_t, u_s | inf_1, ..., inf_n, def_1, ..., def_n) = 0, t \neq s$  Assumption is violated if business cycle effects persist across years (and they cannot be completely accounted for by inflation and the evolution of deficits)
- TS.6.  $u_t|X \sim N(0, \sigma^2)$ , Questionable assumption

御き メミメメ ミメー

Inference on the long-run propensity

Consider the model:

$$
y_t = \alpha_0 + \delta_0 z_t + \delta_1 z_{t-1} + \delta_2 z_{t-2} + u_t
$$

Inference on  $\delta^* = \delta_0 + \delta_1 + \delta_2$ . Use the t-test

$$
t = \frac{\hat{\delta}_0 + \hat{\delta}_1 + \hat{\delta}_2 - \delta^*}{se(\hat{\delta}_0 + \hat{\delta}_1 + \hat{\delta}_2)}
$$

where  $se(\hat{\delta}_0 + \hat{\delta}_1 + \hat{\delta}_2)$  is the standard error of  $\hat{\delta}_0 + \hat{\delta}_1 + \hat{\delta}_2$ • Notice that

$$
Var(\hat{\delta}_0 + \hat{\delta}_1 + \hat{\delta}_2) = Var(\hat{\delta}_0) + Var(\hat{\delta}_1) + Var(\hat{\delta}_2)
$$
  
+2Cov(\hat{\delta}\_0, \hat{\delta}\_1) + 2Cov(\hat{\delta}\_1, \hat{\delta}\_2) + 2Cov(\hat{\delta}\_0, \hat{\delta}\_2)

• Hence

$$
se(\hat{\delta}_0 + \hat{\delta}_1 + \hat{\delta}_2)^2 = se(\hat{\delta}_0)^2 + se(\hat{\delta}_1)^2 + se(\hat{\delta}_2)^2
$$
  
+2s<sub>01</sub> + 2s<sub>12</sub> + 2s<sub>02</sub>

where  $se(\hat{\delta}_j)$  is the standard error of  $\hat{\delta}_j$  and  $s_{ij}$  is an estimator of  $Cov(\hat{\delta}_i, \hat{\delta}_j).$ 

### Basic Regression Analysis with Time Series Data Inference on the long-run propensity

Alternative way: Computation of the standard errors of the OLS estimator of  $\delta^*$ . Notice that  $\delta_0 = \delta^* - \delta_1 - \delta_2$ , substituting this in

$$
y_t = \alpha_0 + \delta_0 z_t + \delta_1 z_{t-1} + \delta_2 z_{t-2} + u_t
$$

we obtain

$$
y_t = \alpha_0 + \delta^* z_t + \delta_1 (z_{t-1} - z_t) + \delta_2 (z_{t-2} - z_t) + u_t.
$$

Hence by running the regression of  $y_t$  on a intercept,  $z_t$ ,  $z_{t-1} - z_t$ and  $z_{t-2} - z_t$  the standard error of the OLS estimator of the slope of  $z_t$  is the standard error of the OLS estimator of  $\delta^*$ .

Inference on the long-run propensity

**Example (cont):** Effect of taxes on fertility rates: Data for US (1913-1984):

$$
\hat{g}\hat{f}t_{t} = 95.87 + 0.073pe_{t} - 0.0058pe_{t-1} + 0.034pe_{t-2}
$$
\n(3.28) (0.126)  
\n
$$
-22.13ww2_{t} - 31.30pill_{t},
$$
\n(10.73) (3.98)  
\n
$$
n = 70, R^{2} = 0.499.
$$

(Standard errors are in parentheses)

The estimated variance-covariance matrix of the OLS estimator is

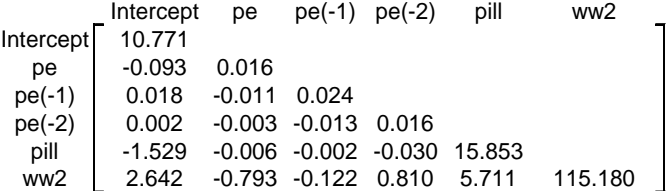

Test the hypothesis that the long-run multiplier of *gfr* with respect to *pe* is 0.05. メロトメ部 トメミトメミトン

## Basic Regression Analysis with Time Series Data Trending Time Series

- **Economic time series often have a trend.**
- Just because 2 series are trending together, we can't assume that the relation is causal.
- The phenomenon of finding of a relationship between 2 or more trending variables because each is growing over time is an example of **spurious regression problem**.
- Often, both will be trending because of other unobserved factors
- Even if those factors are unobserved, we can control for them by directly controlling for the trend

• One possibility is a linear trend, which can be modeled as

$$
y_t = \alpha_0 + \alpha_1 t + e_t,
$$
  
\n
$$
t = 1, 2, \ldots
$$

Ignoring the error term  $\alpha_1$  gives the growth of  $y_t$  in absolute terms:

$$
\Delta y_t = y_t - y_{t-1} = \alpha_1
$$

Another possibility is an exponential trend, which can be modeled as

$$
\log(y_t) = \alpha_0 + \alpha_1 t + e_t,
$$
  

$$
t = 1, 2, ...
$$

Ignoring the error term *α*<sup>1</sup> gives growth in proportional terms

$$
\Delta \log(y_t) = \log(y_t) - \log(y_{t-1}) = \alpha_1.
$$
  
\n
$$
\Delta \log(y_t) \simeq \frac{y_t - y_{t-1}}{y_{t-1}}
$$

30 / 45

• Another possibility is a quadratic trend, which can be modeled as

$$
y_t = \alpha_0 + \alpha_1 t + \alpha_2 t^2 + e_t,
$$
  
\n
$$
t = 1, 2, ...
$$

Notice that

$$
\frac{\partial y_t}{\partial t} = \alpha_1 + 2\alpha_2 t
$$

so we allow the slope to change with *t*.

#### Figure: Linear and Exponential Trends

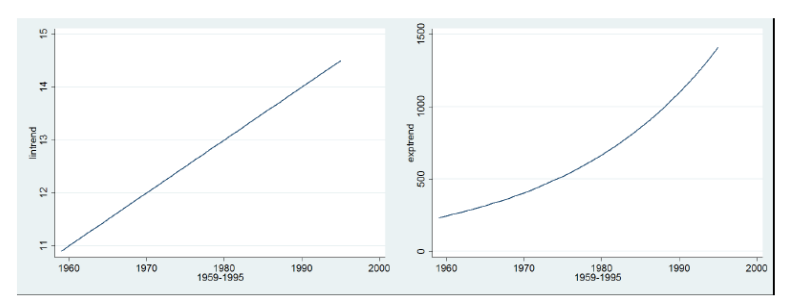

4 0 8

 $\Omega$ 32 / 45

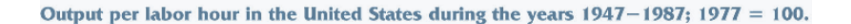

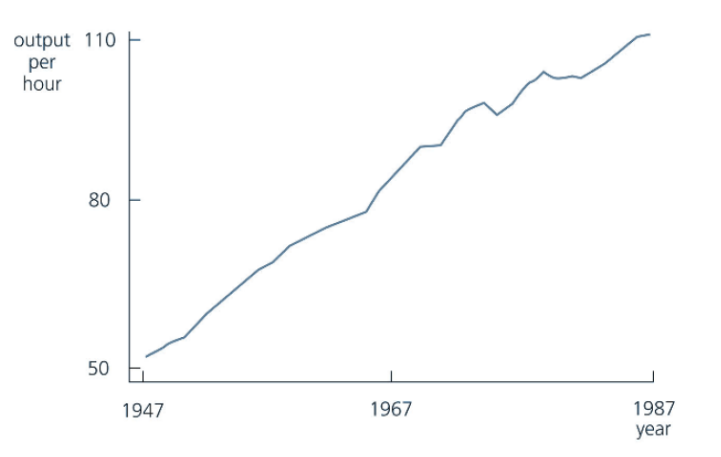

4 0 8 4

 $2Q$ 33 / 45

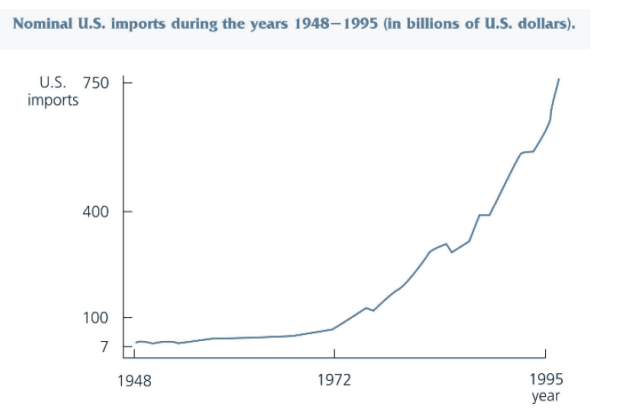

 $\mathbf{A} \quad \mathbf{I} \quad \mathbf{I} \quad \mathbf{B} \quad \mathbf{A}$ 

 $2Q$ 34 / 45

### **Example:** Housing investment and prices

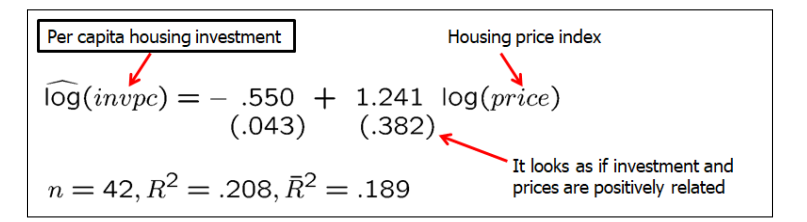

$$
\widehat{\log}(invpc) = -.913 + .381 \log(price) + .0098 t
$$
  
\n(.136) (.679)  
\n
$$
n = 42, R^2 = .341, \overline{R}^2 = .307
$$
\nThere is no significant relationship between price and investment anymore

When should a trend be included?

- If the dependent variable displays an obvious trending behaviour
- If both the dependent and some independent variables have trends
- If only some of the independent variables have trends; their effect on the dep. var. may only be visible after a trend has been substracted

- Adding a linear trend term to a regression is the same thing as using "detrended" series in a regression
- Detrending a series involves regressing each variable in the model on an intercept and the time trend *t*.
- The residuals of this regression form the detrended series.
- Basically, the trend has been partialled out.

- An advantage to actually detrending the data (vs. adding a trend) involves the calculation of goodness of fit.
- Time-series regressions tend to have very high *R* 2 .
- Does this mean that we learn more about factors affecting y from time series data?
- No. The *R* <sup>2</sup> and adjusted *R* 2 can artificially be high when y is trending.
- The *R* 2 from a regression on detrended data better reflects how well the  $x_t$ 's explain  $y_t$ .
- No need to include the intercept in the model with detrended data, but including an intercept affects nothing: the intercept will be estimated to be zero.

母 ▶ イヨ ▶ イヨ ▶

**Example:** (Estimation of the Phillips curve)

Consider the regression of inflation rate (*infl*) on unemployment rate (*ur*) and a trend. 1959 to 1995 (37 obs.), US data.

$$
\widehat{infl} = 1.49974 + 0.4016 \, ur + 0.03666 \, t,
$$
\n
$$
R^2 = 0.0736, \, \bar{R}^2 = 0.0191
$$

Consider the regression of the detrended inflation rate (*infdet*) on detrended unemployment rate (*urdet*). 1959 to 1995, US data.

$$
\widehat{infdet} = 0.4016 \, urdet
$$
\n
$$
R^2 = 0.0301, \, \bar{R}^2 = 0.0301
$$

- Often time-series data exhibits some periodicity, referred to seasonality.
- **Example:** Beer consumption increases in the Summer.

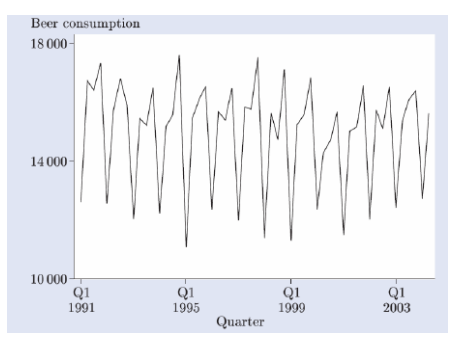

4 0 8

**Example:** industrial production index, cement (*ipcem*) US data (1964-1989)

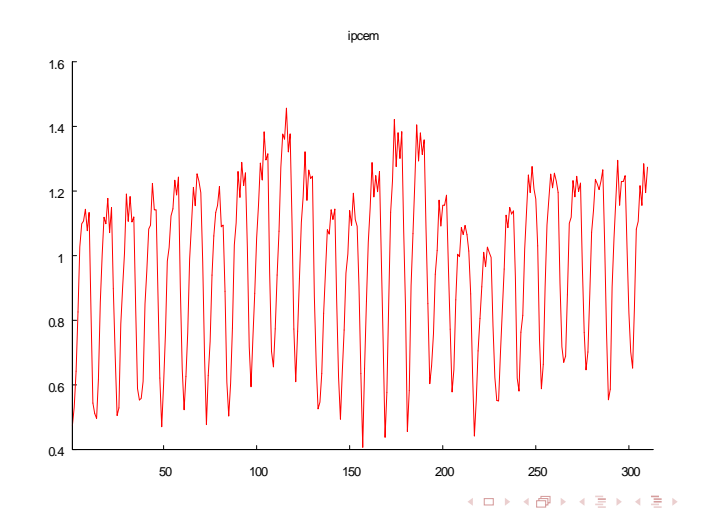

Seasonality can be dealt with by adding a set of seasonal dummies

$$
ipcem_t = \beta_0 + \delta_1 Jan_t + \delta_2 Feb_t + \delta_3 Mar_t + \n\delta_4 Apr_t + \delta_5 May_t + \delta_6 Jun_t + \delta_7 Jul_t \n+ \delta_8 Aug_t + \delta_9 Sep_t + \delta_{10} Oct_t + \delta_{11} Nov_t + \n\beta_1 x_{1t} + ... + \beta_k x_{kt} + u_t.
$$

where *Jan<sup>t</sup> Feb<sup>t</sup> Mar<sup>t</sup> Apr<sup>t</sup> May<sup>t</sup> Jun<sup>t</sup> Aug<sup>t</sup> Sep<sup>t</sup> Oct<sup>t</sup> Nov<sup>t</sup>* and Monthly dummy variables.

As with trends, the series can be seasonally adjusted before running the regression.

Running the regression of *ipcem<sup>t</sup>* on an intercept and *Jan<sup>t</sup> Feb<sup>t</sup>*  $Mar_t$   $Apr_t$   $May_t$   $Jun_t$   $Aug_t$   $Sep_t$   $Oct_t$   $Nov_t$  we have

$$
i\bar{p}c\bar{e}m_t = 0.7025 - 0.15679 \text{ Jan}_t - 0.07071 \text{ Feb}_t + 0.10069 \text{ Mar}_t + 0.28953 \text{ Apr}_t + 0.38327 \text{ May}_t + 0.51013 \text{ Jun}_t + 0.45528 \text{ Jul}_t + 0.53523 \text{ Aug}_t + 0.48085 \text{ Sep}_t + 0.50122 \text{ Oct}_t + 0.24739 \text{ Nov}_t + 312, R^2 = 0.8766, \text{ }\bar{R}^2 = 0.8719
$$

Let Residuals1 be the residuals of the above model. These residuals can be seen as one possible ways of computing the industrial production index of cement after removing seasonality (seasonally adjusted series).

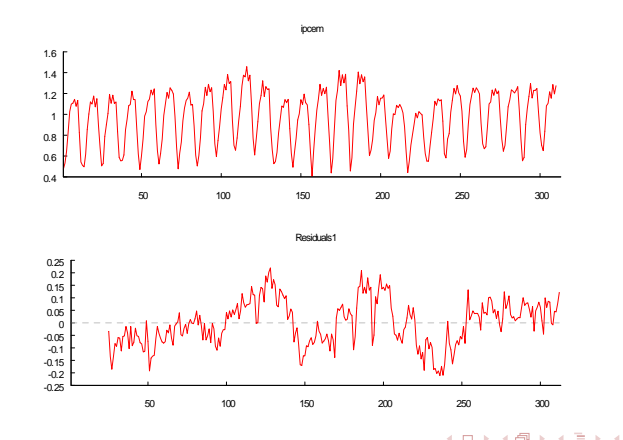

One could also include a trend in the model.

$$
ipcem_t = \beta_0 + \delta_0 t + \delta_1 Jan_t + \delta_2 Feb_t + \delta_3 Mar_t + \n\delta_4 Apr_t + \delta_5 May_t + \delta_6 Jun_t + \delta_7 Jul_t \n+ \delta_8 Aug_t + \delta_9 Sep_t + \delta_{10} Oct_t + \delta_{11} Nov_t + \n\beta_1 x_{1t} + ... + \beta_k x_{kt} + u_t.
$$

$$
\begin{array}{rcl}\n\text{ipcem}_t & = & 0.66693 + 0.00024 \ t - 1556 \ \text{Jan}_t - 0.06976 \ \text{Feb}_t + 0.1014 \text{Mar}_t + \\
& & 0.29 \ \text{Apr}_t + 0.3835 \ \text{May}_t + 0.51013 \ \text{Jun}_t + 0.45504 \text{Jul}_t \\
& & + 0.53476 \ \text{Aug}_t + 0.48014 \ \text{Sep}_t + 0.50027 \ \text{Oct}_t + 0.24763 \text{Nov}_t, \\
& & n & = & 312, R^2 = 0.8831, \ \bar{R}^2 = 0.8782\n\end{array}
$$

<span id="page-44-0"></span>4 0 8